## Dr. Ambedkar Institute of Technology, Bengaluru-56 (An Autonomous Institute, Affiliated to VTU, Belagavi)

Master of Computer Applications Program (Accredited by National Board of Accreditation)

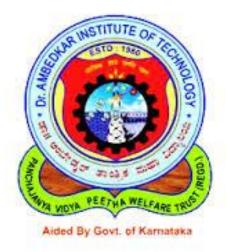

## INTERDEPARTMENT ELECTIVES (2020 – 2022)

### Dr. Ambedkar Institute of Technology (An Autonomous Institute affiliated to VTU, Accredited by NAAC with 'A' grade) Department of Master of Computer Applications SCHEME OF TEACHING AND EXAMINATION OF MCA INTERDEPARTMENT ELECTIVE (AUTONOMOUS) 2020-2022

|            |             | Course Title                                   |   | ching ho<br>week | -                      |                      | Exami        | nation       |                |         |                 |
|------------|-------------|------------------------------------------------|---|------------------|------------------------|----------------------|--------------|--------------|----------------|---------|-----------------|
| SI.<br>No. | Course Code |                                                |   | Tutorial         | Practical<br>/ Seminar | Duration<br>in hours | SEE<br>Marks | CIE<br>Marks | Total<br>Marks | Credits | Eligibility     |
| 1          | 20MCAE01    | Data Science using Python                      | 3 | -                | -                      | 3                    | 50           | 50           | 100            | 3       | All<br>Branches |
| 2.         | 20MCAE02    | Professional Practices for<br>Higher Education | 3 | -                | -                      | 3                    | 50           | 50           | 100            | 3       | All<br>Branches |
| 3.         | 20MCAE03    | R programming for statistics and data Science  | 3 |                  |                        | 3                    | 50           | 50           | 100            | 3       | All<br>Branches |
| 4.         | 20MCAE04    | Full stack web<br>development                  | 3 |                  |                        | 3                    | 50           | 50           | 100            | 3       | All<br>Branches |
| 5.         | 20MCAE05    | Animation and Gaming                           | 3 |                  |                        | 3                    | 50           | 50           | 100            | 3       | All<br>Branches |
| 6.         | 20MCAE06    | Ethical Hacking                                | 3 |                  |                        | 3                    | 50           | 50           | 100            | 3       | All<br>Branches |
|            |             | Total                                          | 6 | -                | -                      | 6                    | 100          | 100          | 200            | 06      |                 |

|                 |                   | DATA                                  | SCI    | ENCE USI                                                                                                    | NG PY     | THON                  |               |  |  |  |  |  |
|-----------------|-------------------|---------------------------------------|--------|----------------------------------------------------------------------------------------------------|-----------|-----------------------|---------------|--|--|--|--|--|
| Sub Code:       |                   |                                       |        | <b>20MCAE0</b>                                                                                                    | 1         | CIE Marks:            | 50            |  |  |  |  |  |
| Number of L     | ectu              | re Hours per we                       | ek:    | 3                                                                                                    |           | SEE Marks:            | 50            |  |  |  |  |  |
| Total number    | of                | Lecture Hours:                        |        | 39                                                                                                    |           | SEE Hours:            | 3             |  |  |  |  |  |
| Lecture (L):    | 3                 | Practical (P):                        | 0      | Tutorial<br>(T):                                                                                                    | 0         | Total Credits:        | 3             |  |  |  |  |  |
|                 |                   | NING OBJECT                           |        |                                                                                                    |           |                       |               |  |  |  |  |  |
|                 |                   | e the Fundamen                        |        | •                                                                                                    |           |                       |               |  |  |  |  |  |
| • Dem           | ons               | strate the python                     | data   | a structure                                                                                                    |           |                       |               |  |  |  |  |  |
| • Imp           | lem               | ent the data wra                      | nglir  | ng and data p                                                                                                    | reproce   | ssing                 |               |  |  |  |  |  |
|                 |                   | stand and learn<br>zation.            | data   | a analytics c                                                                                                    | oncept    | using Numpy, pa       | ndas and data |  |  |  |  |  |
|                 | TEACHING<br>HOURS |                                       |        |                                                                                                    |           |                       |               |  |  |  |  |  |
| MODULE 1:       | Pyt               | hon Collections                       |        |                                                                                                    |           |                       | 6 Hrs         |  |  |  |  |  |
| -               | -                 | and storing string                    |        | • •                                                                                                    |           | • •                   |               |  |  |  |  |  |
|                 |                   | st operations,                        | Built  | in function                                                                                                    | ns used   | l on lists, List      |               |  |  |  |  |  |
| Comprehensio    |                   |                                       | т      |                                                                                                    |           |                       |               |  |  |  |  |  |
| -               |                   | -                                     | on 1   | uples, Function                                                                                                    | ons to Pi | rocess Tuples. Set    |               |  |  |  |  |  |
| Methods, set o  | 1                 |                                       | orioo  | Distionary                                                                                                    | Inthoda   |                       |               |  |  |  |  |  |
|                 | -                 | rations on Diction<br>mpy, Pandas and |        |                                                                                                    |           |                       | 9 Hrs         |  |  |  |  |  |
|                 |                   |                                       |        |                                                                                                    |           | nd manipulations.     | 71115         |  |  |  |  |  |
| Data processir  |                   |                                       |        | mai array ope                                                                                                    | rations a | ina mampulations.     |               |  |  |  |  |  |
| -               | -                 |                                       | Data f | rames. compu                                                                                                    | iting des | scriptive statistics, |               |  |  |  |  |  |
|                 |                   | sis with pandas.                      |        | , , , , , , , , , , , , , , , , , , ,                                                                                                    | 8         | I,                    |               |  |  |  |  |  |
|                 | -                 | -                                     | pack   | age-plotting                                                                                                    | graphs-co | ontrolling Graph-     |               |  |  |  |  |  |
| Adding Text-    | Moi               | re Graph types. D                     | ata V  | visualization v                                                                                                    | vith Seab | oorne.                |               |  |  |  |  |  |
|                 |                   | roduction to Dat<br>angling           | a Sci  | ience, Data P                                                                                                    | re-proce  | essing and Data       | 8 Hrs         |  |  |  |  |  |
|                 |                   | angung                                |        |                                                                                                    |           |                       |               |  |  |  |  |  |
| Introduction to |                   | ta Science. Intro                     | ducti/ | Introduction to Data Science: Introduction to Data science, Applications of Data Science, Roles, components, Life cycle of data science. |           |                       |               |  |  |  |  |  |
|                 | ) Da              |                                       |        |                                                                                                    | _         | plications of Data    |               |  |  |  |  |  |

| Data Wrangling: Missing values, duplica                  | te, grouping, merging, combining     |                |
|----------------------------------------------------------|--------------------------------------|----------------|
| concatenating, Reshaping(pivoting), Data Tra             |                                      |                |
|                                                          | 11 0                                 |                |
| MODULE 4: Statistical measures                           |                                      | 7 Hrs          |
| Understanding Descriptive statistics, s                  | standard deviations, probability     |                |
| distribution, Normal distribution-Skewnes                | s, kurtosis, Inferential statistics- |                |
| Hypothesis testing- t-test -One Sampled t-te             | est, Correlation -Person correlation |                |
| coefficient, Linear Algebra                              |                                      |                |
| MODULE 5: Modelling techniques                           |                                      | 9 Hrs          |
| Classification techniques-Naïve Bayes c                  | lassifier, K Nearest Neighbor        |                |
| Classification Technique. Implementation in              | _                                    |                |
| Clustering techniques, Applications, k-means             | s Clustering algorithm, Performance  |                |
| of k-means, choosing Initial centroid- Imp               | elementation in Python, Efficiency   |                |
| using Confusion matrix                                   |                                      |                |
| Question Paper Pattern:                                  |                                      |                |
| • Each full question consists of 20 mar                  | ks.                                  |                |
| • Questions are set covering all the top                 | ics under each module                |                |
|                                                          |                                      |                |
| Text Books:                                              |                                      |                |
| 1. Python for Data Analysis 2 <sup>nd</sup> Edition, O'F | Reilly Publications                  |                |
| 2. Python Data Analytics Fabio Nelli, Apres              |                                      |                |
| 3. Data Science from Scratch, Joel Grus, O'              | Reilly Publications                  |                |
| Reference Books                                          |                                      |                |
| 1. Python Data Science Handbook, Essentia                | al Tools for Working with Data, Jake |                |
| VanderPlas, O'Reilly Publications                        | -                                    |                |
| 2. Pang-Ning Tan, Michael Steinbach, Vin                 | oin Kumar: Introduction to Data Mir  | ning. Addison- |
| Wesley, 2005                                             |                                      |                |
| COURSE OUTCOMES (CO)                                     |                                      |                |
| CO1:Understand the Fundamentals of Pyt                   | thon programming                     |                |
| CO2: Demonstrate various features of pyt                 | hon programming for building app     | olications.    |
| CO3: Apply python programming for desi                   | igning the applications efficiently. |                |
| CO4:Design and Develop applications to be d              | eployed in real world scenarios.     |                |
|                                                          |                                      |                |
| COURSE OUTCOMES MAPPING WITH                             | H PROGRAM OUTCOMES                   |                |
|                                                          | Apping with Program Outcomes(PO      | O)             |
| CO 1 P                                                   | PO1,PO2,PO3,PO4,PO5,PO8              |                |
| CO 2 P                                                   | O1,PO2,PO3,PO4                       |                |
|                                                          |                                      |                |
|                                                          | O1,PO2,PO3,PO4,PO5                   |                |

| LEVEI | L OF C | O-PO | MAP | PING ' | TABLE | E   |     |     |     |      |      |      |
|-------|--------|------|-----|--------|-------|-----|-----|-----|-----|------|------|------|
| CO/PO | PO1    | PO2  | PO3 | PO4    | PO5   | PO6 | PO7 | PO8 | PO9 | PO10 | PO11 | PO12 |
| CO1   | М      | H    | H   | М      | Н     |     |     |     |     |      |      |      |
| CO2   | Н      | М    | H   | H      | L     |     |     |     |     |      |      |      |
| CO3   | М      | М    | H   | H      | L     |     |     |     |     | М    | М    |      |
| CO4   | М      | М    | H   | H      | L     |     |     |     |     | Н    | Н    |      |

| PROFESSIONAL PRAC                 | TICES FOR HIGH | IER EDUCATION     |    |
|-----------------------------------|----------------|-------------------|----|
| Course Code:                      | 20MCAE02       | <b>CIE Marks:</b> | 50 |
| Number of Lecture Hours per week: | 3              | SEE Marks:        | 50 |
| Total number of Lecture Hours:    | 39             | SEE Hours:        | 3  |
| Lecture (L): 3 Practicals (P): 0  | Tutorial (T):  | 0 Total Credits   | 3  |

- Learn to accurately use the vocabulary of English in writing
- Learn to speak fluently with appropriate link words
- Acquire knowledge on enhancing the reading capability
- Understand the techniques for improving the listening skills

| MODULES                                                                          | TEACHING<br>HOURS |
|----------------------------------------------------------------------------------|-------------------|
| MODULE 1: Fundamentals of Higher Education and Reading skills                    | 8 Hrs             |
| GRE, IELTS – An Overview, Mode of Preparation. Examination Process.              |                   |
| Reading: Working on improving the Reading capability,                            |                   |
| Speaking: Advice on how to improve performance - What the examiner is            |                   |
| looking for? Insight into how examiners assess candidate performance in the      |                   |
| speaking test. Advice and tips on how to deal effectively with subjects about    |                   |
| which you have insufficient knowledge                                            |                   |
| Writing: Improve performance in the writing test What the examiner is            |                   |
| looking for? Assessing candidate performance in the writing test                 |                   |
| Listening: Improve performance in the learning test What the examiner is         |                   |
| looking for? Assessing candidate performance in the learning test                |                   |
| Question types: • Classification • Yes, No, Not given Topic: Art and culture     |                   |
| Question types: • Multiple selection • Summary completion • Table                |                   |
| completion • Matching headings to paragraphs • Sentence completion.              |                   |
| MODULE 2: Working on Reading Skills                                              | 8 Hrs             |
| Diagram completion • Classification • Short answer questions -Sentence           |                   |
| completion • Summary completion Table completion • Diagram completion            |                   |
| • Short answer questions • Sentence completion                                   |                   |
| MODULE 3: Working on Writing Skills                                              | 8 Hrs             |
| Practice exercises for reports on static charts - Practice exercises for reports |                   |
| on dynamic charts Practice exercises for compositions discussing arguments       |                   |
| for and against -Practice exercises for reports on tables Practice exercises for |                   |
| compositions giving an opinion Practice exercises for reports on diagrams        |                   |
| showing objects Practice exercises for compositions discussing the causes of     |                   |
| a problem and suggesting solutions - Practice exercises for reports on static    |                   |

| charts- Practice exercises for co    | ompositions discussing advantages and      |                      |
|--------------------------------------|--------------------------------------------|----------------------|
| disadvantages- Practice exercises f  | or reports on dynamic charts and graphs-   |                      |
| Practice exercises for composition   | s discussing arguments for and against -   |                      |
| Practice exercises for reports on ta | bles                                       |                      |
| MODULE 4: Working on Lister          | ing Skills                                 | 8 Hrs                |
| Form completion • Classification     | Summary completion • Table completion      |                      |
| • Short answer questions • Laber     | lling a diagram • Form completion • •      |                      |
| Sentence completion                  |                                            |                      |
| MODULE 5: Working on Speaking        | g Skills                                   | 7 Hrs                |
| Tutorial: Interview Phase - An ana   | lysis of the individual long turn phase of |                      |
| an IELTS speaking test, with com     | mentary on the candidate's performance     |                      |
| and score Interview Phase An ana     | lysis of the two-way discussion phase of   |                      |
| an IELTS speaking test, with com     | mentary on the candidate's performance     |                      |
| and score                            |                                            |                      |
|                                      |                                            |                      |
| Question Paper Pattern:              |                                            |                      |
| • Each full question consists        | of 20 marks.                               |                      |
| • Questions are set covering a       | all the topics under each module           |                      |
|                                      | -                                          |                      |
|                                      |                                            |                      |
| Text Books                           |                                            |                      |
| 1. Cambridge IELTS Trainer,          | Louise Hashemi and Barbara Thomas, Can     | nbridge Publications |
| Reference Books                      |                                            |                      |
| 1. Online IELTS Practice Mat         | erials                                     |                      |
|                                      |                                            |                      |
|                                      |                                            |                      |
| COURSE OUTCOMES (CO)                 |                                            |                      |
| CO1: Demonstrate enhanced kn         | owledge on reading capability              |                      |
| CO2: Demonstrate to use the voo      | abulany of English in writing              |                      |
|                                      |                                            |                      |
| CO3: Apply the techniques to in      | prove the listening efficiency             |                      |
| CO4: Apply the skills to speak fl    | uently with appropriate link words         |                      |
| CO4. Apply the skins to speak in     | uchtry with appropriate link words         |                      |
| COURSE OUTCOMES MADDI                |                                            |                      |
|                                      | NG WITH PROGRAM OUTCOMES:                  | 2                    |
| Course Outcomes(CO)                  | Mapping with Program Outcomes(Pe           | 0)                   |
| CO 1                                 | PO9                                        |                      |
| CO 2                                 | PO9                                        |                      |
| CO 3                                 | PO9                                        |                      |
| CO 4                                 | PO9                                        |                      |
|                                      |                                            |                      |
|                                      |                                            |                      |
|                                      |                                            |                      |

| LEVEL OF CO-PO MAPPING TABLE |     |     |     |     |     |     |     |     |     |      |      |      |
|------------------------------|-----|-----|-----|-----|-----|-----|-----|-----|-----|------|------|------|
| CO/PO                        | PO1 | PO2 | PO3 | PO4 | PO5 | PO6 | PO7 | PO8 | PO9 | PO10 | PO11 | PO12 |
| CO1                          |     |     |     |     |     |     |     |     | H   |      |      |      |
| CO2                          |     |     |     |     |     |     |     |     | Н   |      |      |      |
| CO3                          |     |     |     |     |     |     |     |     | Н   |      |      |      |
| CO4                          |     |     |     |     |     |     |     |     | Н   |      |      |      |

## **R PROGRAMMING FOR STATISTICS AND DATA SCIENCE**

| Sub Code:       |              |                 |    | 20MCAE03      |            | CIE Marks:     | 50 |
|-----------------|--------------|-----------------|----|---------------|------------|----------------|----|
| Number of Lec   | ture         | Hours per week: |    | 3             |            | SEE Marks:     | 50 |
| Total number of | cture Hours: |                 | 39 |               | SEE Hours: | 03             |    |
| Lecture (L):    | 3            | Practicals (P): | 0  | Tutorial (T): | 0          | Total Credits: | 3  |

- To understand the concepts of Data science.
- To analyse the sampling techniques for data classification.
- To implement modelling methods for machine learning problems.
- Analyzing data from files and visualizing graphical presentations using R.

| MODULES                                                                                 | TEACHING<br>HOURS |
|-----------------------------------------------------------------------------------------|-------------------|
| MODULE 1: Data Science                                                                  | 7 Hrs             |
| Introduction, Evolution of data science, Data science process - roles, stages in data   |                   |
| science project - components of the Data Science lifecycle, data analytics, exploring   |                   |
| data – managing data – cleaning and sampling for modeling and validation                |                   |
| MODULE 2: Exploratory Data Analysis using R                                             | 8 Hrs             |
| Introduction, R features basic data types, Vectors, Lists, Arithmetic, logical & Matrix |                   |
| Operations, Control structures, Functions in R, Data frames, Reading Data & cleaning    |                   |
| data, Data visualization techniques -Histograms, box plot, bar chart, scatter plot.     |                   |
| MODULE 3: Statistical Analysis                                                          | 8 Hrs             |
| Descriptive statistics, Inferential Statistics-Hypothesis testing- t-test -One Sampled  |                   |
| and two sampled tests, Correlation -Person correlation coefficient.                     |                   |
| Probability Distributions, Normal Distribution- Binomial Distribution- Poisson          |                   |
| Distributions                                                                           |                   |
| MODULE 4: Data Science algorithms                                                       | 8 Hrs             |
| Classification of Regression Analysis, Regression process, Linear Regression,           |                   |
| Understanding Linear regression, making prediction-hypothesis on regression             |                   |

| coefficients, multiple Linear Regression                                                    | , concepts and formulas, Logistic regression,              |               |
|---------------------------------------------------------------------------------------------|------------------------------------------------------------|---------------|
| Model building and making predictions,                                                      | Adding best fit.                                           |               |
| MODULE 5: Analytical Algorithms                                                             |                                                            | 8 Hrs         |
| Classification techniques-Decision Tre                                                      | ees, K Nearest Neighbor Classification                     |               |
| Technique. Implementation in R                                                              |                                                            |               |
| Clustering techniques, Applications, k-r                                                    | means Clustering algorithm, Performance of                 |               |
| k-means, choosing Initial centroid- Impl                                                    | ementation in R, Efficiency using Confusion                |               |
| matrix                                                                                      |                                                            |               |
| Question Paper Pattern:                                                                     |                                                            |               |
| • Each full question consists of 20                                                         | marks.                                                     |               |
| • Questions are set covering all the                                                        | e topics under each module                                 |               |
| Textbooks:                                                                                  |                                                            |               |
|                                                                                             | al Data Science with R", Manning Publication               | s, 2014.      |
|                                                                                             | Statistical Programming Language, John Wiley               |               |
| 3. Joseph Schmuller, "Statistical Ana                                                       | lysis with R", John Wiley, 2017.                           |               |
| Reference Books                                                                             |                                                            |               |
| <ol> <li>David Dietrich, Barry Heller," Da<br/>Visualizing and Presenting Data",</li> </ol> | ta Science & Big Data Analytics: Discovering<br>Wiley,2015 | g, Analysing, |
| 2. Pang-Ning Tan, Michael Steinbac<br>Wesley, 2005                                          | ch, Vipin Kumar: Introduction to Data Mini                 | ng, Addison-  |
| COURSE OUTCOMES (CO)                                                                        |                                                            |               |
| -                                                                                           | d the significance of exploratory data analy               | sis (EDA) in  |
| data science.                                                                               | ational analysis for data to make predi                    | ptions using  |
| analytical tools.                                                                           | ational analysis for data to make preud                    | cuons using   |
| CO3: Apply basic machine learning results visually.                                         | algorithms for predictive modelling and i                  | nterpret the  |
| CO4: Construct use cases to validate a                                                      | approach and identify modifications require                | ed.           |
| COURSE OUTCOMES MAPPING V                                                                   | VITH PROGRAM OUTCOMES:                                     |               |
| Course Outcomes (COs)                                                                       | Mapping with Program Outcomes (POs                         | )             |
| C01                                                                                         | PO1, PO2                                                   |               |
| CO2                                                                                         | PO1, PO2, PO4, PO5                                         |               |
|                                                                                             |                                                            |               |

| CO3   |                              |     |     |     | PO  | PO1, PO2, PO4, PO5, PO7 |     |     |     |      |      |      |  |
|-------|------------------------------|-----|-----|-----|-----|-------------------------|-----|-----|-----|------|------|------|--|
| CO4   |                              |     |     |     | PO  | PO4, PO5, PO7           |     |     |     |      |      |      |  |
| LEVF  | LEVEL OF CO-PO MAPPING TABLE |     |     |     |     |                         |     |     |     |      |      |      |  |
| CO/PO | PO1                          | PO2 | PO3 | PO4 | PO5 | PO6                     | PO7 | PO8 | PO9 | PO10 | PO11 | PO12 |  |
| CO1   | Μ                            | Н   |     |     |     |                         |     |     |     |      |      |      |  |
| CO2   | L                            | М   |     | Η   | Μ   |                         |     |     |     |      |      |      |  |
| CO3   |                              | М   |     | Н   | Н   |                         | Н   |     |     |      |      |      |  |
| CO4   |                              |     |     | Μ   | Н   |                         | Н   |     |     |      |      |      |  |

| FULL STACK WEB DEVELOPMENT            |           |                 |  |               |   |                       |    |
|---------------------------------------|-----------|-----------------|--|---------------|---|-----------------------|----|
| Sub Code:                             | Sub Code: |                 |  |               |   | CIE Marks:            | 50 |
| Number of Lecture Hours per week:     |           |                 |  | 3             |   | SEE Marks:            | 50 |
| <b>Total number of Lecture Hours:</b> |           |                 |  | 39            |   | SEE Hours:            | 3  |
| Lecture (L):                          | 3         | Practicals (P): |  | Tutorial (T): | 0 | <b>Total Credits:</b> | 3  |

- To design as web page using front end technologies
- To develop application with server side scripting tools
- To develop web application with REST APIs and use of framework to communicate client-server applications.
- To build as responsive web application with managing NOSQL databases.

| MODULES                                                                       | TEACHING |
|-------------------------------------------------------------------------------|----------|
|                                                                               | HOURS    |
| MODULE 1: Introduction to React                                               | 8 Hrs    |
| Welcome to React: Obstacles and Roadblocks, React's future, keeping up with   |          |
| the changes, working with the files.                                          |          |
| The Basics-Introduction, Installation, getting started -hello world program,  |          |
| Lifecycle of Components,                                                      |          |
| MODULE 2: React Components and Redux                                          | 8 Hrs    |
| React Props, React state-setting state, Event handling, Designing components- |          |
| state vs props                                                                |          |
| MODULE 3: Programming in Node.js                                              | 8 Hrs    |
| Node.js Installation -getting started, Control flow, asynchronous pattern     |          |
| callback, Sequential functionality, nested callbacks and exception handling,  |          |
| asynchronous patterns and control flow.                                       |          |
| Routing Traffic, Serving Files and Middleware: Building a Simple Static File  |          |
| Server from Scratch, Middleware, Routers and Proxies                          |          |
| MODULE 4: Exposing REST APIs                                                  | 8 Hrs    |
| REST-HTTP Methods as actions, Express-Routing, Handler Functions, The         |          |
| List API-automatic Server Restart, testing, Create API, Error Handling.       |          |
| MODULE 5: MongoDB                                                             | 7 Hrs    |
| Introduction to MongoDB: -Installation-Databases, Data Types, Using           |          |
| MongoDB Shell. Creating, Updating, Deleting and Querying Documents:           |          |
| Inserting, removing, and updating the documents. Scheme Initialization,       |          |
| Reading and writing to Mongodb.                                               |          |
| Question Paper Pattern:                                                       |          |
| Each full question consists of 20 marks.                                      |          |
| • Questions are set covering all the topics under each module                 |          |
| Text Books:                                                                   |          |

- 1. Tomasz Dyl Kamil Przeorski, "Mastering Full-Stack React Web Development", 2017 Packt Publishing.
- 2. Vasan Subramanian ,"ProMERN Stack", Apress, 2018.

#### **Reference Books**

- 1. Eddy Wilson Iriarte Koroliova ,"MERN-Full stack Development", Packt Publishing Ltd.,2018
- 2. Shama Hoque, "Full stack React Projects", Pack Publishing Ltd., 2018.

#### **COURSE OUTCOMES (CO)**

CO1: Demonstrate basic concepts of react, node, express and mongodb techologies

CO2: Design front end application using React libraries.

CO3: Develop interactive web applications on server side with NOSQL databases.

CO4: Build responsive web application communicating with REST API and managing data with NOSQL databases.

| Course Outcomes(Cos) | Mapping with Program Outcomes(POs) |
|----------------------|------------------------------------|
| C01                  | PO5, PO11                          |
| CO2                  | PO2, PO4, PO5, PO11                |
| CO3                  | PO2, PO4, PO5, PO7, PO11           |
| CO4                  | PO5, PO11                          |
|                      |                                    |

# LEVEL OF CO-PO MAPPING TABLE CO/PO PO1 PO2 PO3 PO4 PO5 PO6 PO7 PO8 PO9 PO10 PO11 PO12

| 00/10 | 101 | 102 | 105 | 104 | 105 | 100 | 107 | 100 | 107 | 1010 | 1011 | 1012 |
|-------|-----|-----|-----|-----|-----|-----|-----|-----|-----|------|------|------|
| CO1   |     |     |     |     | Н   |     |     |     |     |      | Μ    |      |
| CO2   |     | М   |     | Н   | Н   |     |     |     |     |      | L    |      |
| CO3   |     | L   |     | М   | Н   |     | Н   |     |     |      | Н    |      |
| CO4   |     |     |     |     | Μ   |     |     |     |     |      | Н    |      |

## **ANIMATION AND GAMING**

| Course Code:                      | 20MCAE05      | <b>CIE Marks:</b> | 50 |
|-----------------------------------|---------------|-------------------|----|
| Number of Lecture Hours per week: | 3             | SEE Marks:        | 50 |
| Total number of Lecture Hours:    | 39            | SEE Hours:        | 3  |
| Lecture (L):3Practicals (P):0     | Tutorial (T): | 0 Total Credits   | 3  |

- Understand the design histories and theories to develop creative, technical and analytical skills in animation film and Game production.
- Enable to manage Animation Projects from its Conceptual Stage to the final Product creation.
- Expertise in life-drawing and related techniques.
- Explore different approaches in computer animation

| MODULES                                                                      | TEACHING<br>HOURS |
|------------------------------------------------------------------------------|-------------------|
| MODULE 1:Fundamentals of Animation                                           | 8 Hrs             |
| History of Animation, Introduction to Animation, Terms used in Animation     |                   |
| ,Types of Animation, Skills for Animation Artist, Basic Principles of        |                   |
| Animation, Animator's Drawing Tools, Rapid Sketching & Drawing,              |                   |
| Developing Animation Character, equipment required for animation             |                   |
| Developing the characters with computer animation, 2 D virtual drawing for   |                   |
| animation, sequential movement drawing, Thumbnails, motion studies,          |                   |
| drawing for motion.                                                          |                   |
| MODULE 2:Introducing 3D Animations                                           | 8 Hrs             |
| Introduction to Maya application, Maya History and future, System            |                   |
| Requirements, Autodesk Maya Graphical User Interface, Class                  |                   |
| Fundamentals, UI Elements, Poly engineering: Product Design,                 |                   |
| Architectural Design, references for Modeling, Industrail Design Reference   |                   |
| Setup, Industrial Design Reference Match in Maya, Industrial Design Basic    |                   |
| Model.                                                                       |                   |
| MODULE 3: L & F and Aesthetics Development                                   | 8 Hrs             |
| Fundamental of Texturing, Shades: Maya Shades and Photorealistic Shades,     |                   |
| Shades Types; Background Shades and Layered Shades, Working in               |                   |
| Photorealistic shades. Refining the Lighting, Rendering, Indirect and Direct |                   |
| Lighting Technique.UVW Map 2D Projection:Genreating UV Maps,UV               |                   |
| Editors, Animation walk Cycle Project.                                       |                   |
| MODULE 4:FX and Dynamic Simulation                                           | 8 Hrs             |
| Rigid Body Dynamic, Particles Simulation, Fluid Simulation, Fundamentals     |                   |
| of Hair and fur, Maya integration with ARNOLD.                               |                   |
| MODULE 5: Visual Effects and Case Study                                      | 7 Hrs             |

| Creating      |                    |          |          |          |                     |         | , Anima        | ating th | e Ship | os,          |            |          |
|---------------|--------------------|----------|----------|----------|---------------------|---------|----------------|----------|--------|--------------|------------|----------|
| Animati       | ng a Wa            | alk Cyc  | le,3D M  | lovie ai | nd Gam              | es.     |                |          |        |              |            |          |
|               | ch full            | questio  | on consi |          | 20 mark<br>the topi |         | er each        | modul    | e      |              |            |          |
| Text bo       |                    |          |          | 0        | •                   |         |                |          |        |              |            |          |
|               | The Con<br>York )  | nplete A | Animatio | on cour  | se by C             | hris Pa | tmore, E       | By – Ba  | rons E | ducatior     | nal Serie  | es (New  |
|               | Learning<br>anuary | •        | Version  | 1.0, A   | Alias Wa            | vefron  | ıt, a divi     | sion of  | Silico | n Graph      | ics Limi   | ited.    |
| Referen       | ce Bool            | ks       |          |          |                     |         |                |          |        |              |            |          |
| 1. 3          | BDs May            | k- Bible | 2011 B   | y – Ke   | lly L. M            | [urdoc] | WILE           | Y PUB    | LICA   | TIONS        |            |          |
|               |                    |          |          |          |                     |         |                |          |        |              |            |          |
| COURS         | SE OUI             | COM      | ES (CO)  | ):       |                     |         |                |          |        |              |            |          |
| CO1: U        |                    |          |          |          |                     |         |                |          |        |              |            |          |
|               |                    |          |          |          |                     | •       | e design       |          | meru   | ung m        | iiii, teit | evision, |
| <b>CO3:</b> A | Analyse            | differe  | ent app  | roache   | s in con            | nputer  | animat         | ion.     |        |              |            |          |
| CO4: I        |                    |          |          | ation p  | rojects             | from i  | ts Conc        | eptual   | Stage  | to the f     | inal       |          |
|               | Product            |          |          |          |                     |         |                |          |        |              |            |          |
| COURS         | SE OUI             | COM      | ES MAI   | PPING    | WITH                | PRO     | GRAM           | OUTC     | OME    | S:           |            |          |
| Course        | Outcon             | nes(CO   | )        |          | Mappir              | ng with | n Progra       | am Out   | tcome  | <b>5(PO)</b> |            |          |
| CO1           |                    |          |          |          | PO1, P              | 05, PC  | <b>)3, PO4</b> | , PO5    |        |              |            |          |
| CO2           |                    |          |          |          | PO1, P              | 02, PC  | <b>)10, P1</b> | 02       |        |              |            |          |
| CO3           |                    |          |          |          | PO4, P              | 05      |                |          |        |              |            |          |
| CO4           |                    |          |          |          | PO10, l             | PO11,   | PO12           |          |        |              |            |          |
| LEVEL         | OF CO              | D-PO M   | IAPPIN   | NG TA    | BLE                 |         |                |          |        |              |            |          |
| CO/PO         | PO1                | PO2      | PO3      | PO4      | PO5                 | PO6     | PO7            | PO8      | PO9    | PO10         | PO11       | PO12     |
|               |                    | TT       | Μ        | Μ        | H                   |         |                | 1        |        |              | 1          | 1        |
| CO1           | Μ                  | Н        |          |          |                     |         |                |          |        |              |            |          |
| CO2           | M<br>H             | H<br>M   |          |          |                     |         |                |          |        | Μ            |            | H        |
|               |                    |          |          | M        | Н                   |         |                |          |        | M<br>M       | Н          | H        |

| ETHIC     | CAL HACKING |                   |    |
|-----------|-------------|-------------------|----|
| Sub Code: | 20MCAE06    | <b>CIE Marks:</b> | 50 |

| Number of Lecture Hours per week: |   |                 |   | 3               | SEE Marks:     | 50 |
|-----------------------------------|---|-----------------|---|-----------------|----------------|----|
| Total number of Lecture Hours:    |   |                 |   | 39              | SEE Hours:     | 3  |
| Lecture (L):                      | 3 | Practicals (P): | 0 | Tutorial (T): 1 | Total Credits: | 3  |

- Students will remember and understand the fundamental aspects and importance of ethical hacking
- Students will gain knowledge on the basic working principles of Kali Linux environment
- Students will apply the hacking tools to identify the security issues and exploitable insecurities
- Students will analyse and assess the effectiveness of the security policies.

| MODULES                                                                                                 | TEACHING |
|----------------------------------------------------------------------------------------------------|----------|
|                                                                                                    | HOURS    |
| MODULE 1: Introduction                                                                                  | 08 Hrs   |
| Concept of Ethical Hacking: Hacking, Hackers, Types of Hackers - Phases of                              |          |
| hacking: Reconnaissance, Scanning, Gaining Access, Maintaining access,                                  |          |
| Clearing tracks, Reporting                                                                              |          |
| Ethical Hacking - Working of an ethical hacker, responsibilities                                        |          |
| Vulnerabilities: Human and System - Exploits: Gaining access and denying access                         |          |
| Gaining access: Social engineering, Passive password acquisition, Phishing, Spear-phishing, and Whaling |          |
| Web Exploits: SQL Injection, URL Manipulation, Cross-Site Scripting and                                 |          |
| Request                                                                                                 |          |
| Malicious activity: Denial-of-Service attacks, malware, viruses, worms                                  |          |
| Defensive Security: Protecting self, password and email practices, computer                             |          |
| software security, network security and encryption, web application security                            |          |
| MODULE 2: Getting started with Kali Linux and Getting anonymous                                         | 08 Hrs   |
| Installing VMWare, Kali Linux – Overview                                                                |          |
| Command line arguments: ls, cd, mkdir, rmdir, cp, rm, mv, updatedb, grep, echo, man                     |          |
| Networking Commands: ifconfig, iwconfig, ping, arp, netstat, route                                      |          |
| Users and Privileges: chmod, useradd, userdel, passwd                                                   |          |
| Anonymity: Working with Proxychains: installation, tor service,                                         |          |
| proxychains.conf                                                                                        |          |
| Address Spoofing: What is Address Spoofing, MAC address spoofing -                                      |          |
| Spoofing with Macchanger                                                                                |          |
| MODULE 3: Information Gathering and Scanning                                                            | 08 Hrs   |
| Reconnaissance: What is Reconnaissance? Types - HTTrack: Features -                                     |          |
| Working with HTTrack and WebHTTrack                                                                     |          |

| Information gathering: What is information gathering? - Types – Maltego:     |        |
|------------------------------------------------------------------------------|--------|
| Features - Working with Maltego                                              |        |
| Recon-ng: What is Recon-ng and Features – uses – Working with Recon-ng       |        |
| recon-ng                                                                     |        |
| Passive information gathering tool: Dmitry: Features and usages – Working    |        |
| with Dmitry                                                                  |        |
| Scanning: Definition, Phases of scanning: Determining live systems, using    |        |
| ping and ping sweeps – Port scanning: Working with Nmap-using Nmap for       |        |
| TCP connect scan, SYN scan, Xmas scan, Null scan – Vulnerability Scan:       |        |
| Definition, Working with Nessus tool                                         |        |
| Wireless network analysis: Features of wireless network analysis – wireless  |        |
| network detection with kismet                                                |        |
| MODULE 4: Exploitation                                                       | 08 Hrs |
| Exploits: What is Exploits? Types: Active and Passive                        |        |
| Gaining access to remote services: Working with Medusa                       |        |
| Network sniffing: What is network sniffing – Types – network sniffing with   |        |
| wireshark                                                                    |        |
| Metasploit: Working with Metasploit framework - Modules: Exploit,            |        |
| payloads, auxillary, post-exploitation, NOP generator - working with         |        |
| MSFconsole - MSFconsole commands – Payloads in Metasploit - Using the        |        |
| database in Metasploit                                                       |        |
| Password cracking: Definition – Working with John the ripper tool            |        |
| MODULE 5: Web-based Exploitation and Maintaining Access                      | 07 Hrs |
| Web application analysis: Spidering a website - burpsuite: Features – Tools: |        |
| spider, proxy, intruder, repeater, sequencer, decoder, extender, scanner–    |        |
| spidering with burpsuite                                                     |        |
| Wireless attacks: Features of aircrack-ng – monitoring, attacking, testing,  |        |
| cracking– working with aircrack-ng                                           |        |
| Maintaining Access: Definition – Tools: backdoor, covert channel, root kit,  |        |
|                                                                              |        |
| data exfiltration – working with sbd tool                                    |        |
| Question Paper Pattern:                                                      |        |
| • Each full question consists of 20 marks.                                   |        |
| • Questions are set covering all the topics under each module                |        |
|                                                                              |        |
| TextBooks:                                                                   |        |

#### TextBooks:

- 1. Basics of hacking and penetration testing, Patrick Engebretson, Elsevier, 2011 edition
- 2. Computer Hacking Beginner's Guide. Alan T. Norman

#### **Reference Books**

- 1. Hacking: The Art of Exploitation, John Ericson, 2nd Edition
- 2. Penetration Testing: A Hands-On Introduction to Hacking by Georgia Weidman
- 3. Hacking for Beginnners: Manthan Desai -2010-

**COURSE OUTCOMES (CO)** 

- CO1: Remember the fundamental aspects of hacking and understand the role of ethical hacking
- CO2: Develop a practical understanding on the basic principles and techniques of Kali Linux
- CO3: Apply various hacking tools to gather information and gain access to networks and systems
- CO4: To build a network system with an offensive security strategies

**Course Outcomes mapping with Program Outcomes** 

| Course Outcomes(CO) | Mapping with Program Outcomes(PO) |  |  |  |  |  |
|---------------------|-----------------------------------|--|--|--|--|--|
| C01                 | PO3, PO6, PO10                    |  |  |  |  |  |
| CO2                 | PO4, PO5                          |  |  |  |  |  |
| CO3                 | PO3, PO4, PO5, PO6, PO10          |  |  |  |  |  |
| CO4                 | PO4, PO5, PO10                    |  |  |  |  |  |
|                     |                                   |  |  |  |  |  |

#### LEVEL OF CO-PO MAPPING TABLE

| CO/PO | PO1 | PO2 | PO3 | PO4 | PO5 | PO6 | <b>PO7</b> | <b>PO8</b> | PO9 | PO10 | PO11 | PO12 |
|-------|-----|-----|-----|-----|-----|-----|------------|------------|-----|------|------|------|
| CO1   |     |     | Μ   |     |     | L   |            |            |     | М    |      |      |
| CO2   |     |     |     | L   | Н   |     |            |            |     |      |      |      |
| CO3   |     |     | Μ   | Н   | Н   | L   |            |            |     | М    |      |      |
| CO4   |     |     |     | Н   | Н   |     |            |            |     | М    |      |      |